# **Fondamenti di Informatica T-1 (A.A. 2014/2015) - Ingegneria Informatica Prof.ssa Mello Prova Parziale d'Esame di Giovedì 29 Gennaio 2015 – durata 1h Totale 12 punti, sufficienza con 7**

### **Compito A**

### **ESERCIZIO 1 (6 punti)**

Sono date due liste di interi l1 e l2. La lista l1 contiene interi positivi mentre l2 è una lista ordinata di interi non negativi. Si realizzi la funzione ITERATIVA

```
list estrai(list l1, list l2);
```
che estragga gli elementi della lista l1 nelle posizioni indicate dagli elementi nella lista l2 (il valore 0 indica il primo elemento, il valore 1 indica il secondo elemento...). Qualora l2 contenga indici per posizioni non esistenti di l1, dovrà essere inserito il valore -1. Per esempio, se l1= {4,42,11,29,69,17}, l2=  ${1, 4, 10, 12}$ , la funzione estrai() deve restituire la lista 13=  ${42, 69, -1, -1}$ .

La funzione estrai() dovrà essere implementata utilizzando le primitive dell'ADT lista. Si realizzi inoltre una semplice funzione main() di prova che invochi correttamente la funzione estrai() creata.

### **ESERCIZIO 2 (2 punti)**

Si consideri la seguente funzione

```
double f(int x){ 
     if (x==0){ 
             return 0; 
       }else 
            if(x == 1){
                   return 1; 
             }else{ 
                  return (f(x-1.0) + f(x-2.0)); } 
}
```
Mostrare la sequenza dei record di attivazione ed il valore di ritorno nel caso in cui la funzione sia invocata con parametri attuali (3).

### **ESERCIZIO 3 (3 punti)**

Il seguente programma C compila correttamente? In caso affermativo, quali sono i valori stampati a tempo di esecuzione? (si motivi opportunamente la risposta data).

Nota: si ricorda che l'operazione del modulo è il resto della divisione tra interi.

```
#include <stdio.h> 
#include <stdlib.h> 
#include <string.h> 
char* conv(int n,int *esito){ 
        int i; 
        char *b; 
       b = (char*)malloc(5*sizeof(char)); 
       *(b+4)=!\ 0'; for(i=3;n!=1;i--){ 
              if(i==0){ 
                      *esito=1; 
                     return b; 
               }else{ 
                      *(b+i)=(n%2)+'0'; 
                     n=n/2; 
 } 
        } 
       b[i--]='1'; 
        for(;i>=0;i--){ 
              b[i]='0'; 
        } 
        *esito=0; 
        return b; 
} 
int main(){ 
        int a=5; 
        int c; 
        char *r; 
       r= conv(a,&c); 
       printf("%d\n",c); 
        if(c==0){ 
              printf("%s\n",r); 
        } 
        return 0; 
}
```
### **ESERCIZIO 4 (1 punto)**

Sono stati visti due modi diversi per rappresentare i numeri interi con segno in forma binaria: rappresentazione in modulo e segno e rappresentazione in complemento a due. Se ne illustrino brevemente le differenze e i rispettivi vantaggi e svantaggi.

# **Soluzioni**

# **ESERCIZIO 1**

```
list estrai(list l1,list l2){ 
       int i=0; 
      list temp = emptyList();
      list res = emptyList();
       while(!empty(l2)){ 
            if(empty(11))temp=cons(-1, \text{temp});
                  l2 = tail(l2); }else{ 
                  if(head(12) == i)temp=cons(head(l1), temp);
                        l2 = tail(l2); } 
                   l1=tail(l1); 
                  i++; } 
       } 
       // la lista temp viene costruita "al contrario", ora la ribaltiamo per 
avere gli elementi della lista risultato nelle posizioni corrispondenti a quelle 
degli elementi di l2. 
       while(!empty(temp)){ 
            res=cons(head(temp), res);
             temp=tail(temp); 
 } 
       return res; 
} 
int main(){ 
      list valori, indici, risultato;
      valori=cons(4, cons(42, cons(11, cons(29, cons(69, cons(17, emptyList())))));
      indici=cons(1,cons(4,cons(10,cons(12,emptyList()))));
       risultato = estrai(valori,indici); 
       while(!empty(risultato)){ 
             printf("%d\n",head(risultato)); 
             risultato=tail(risultato); 
       } 
       return 0; 
}
```
### **ESERCIZIO 2**

La funzione restituisce il valore 2.

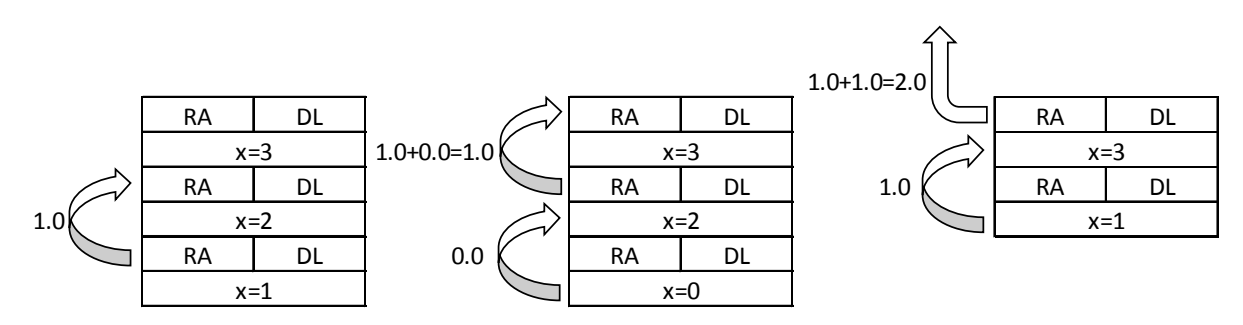

### **ESERCIZIO 3**

Il programma è corretto sintatticamente e la sua esecuzione produce la stampa:

#### **0 0101**

La funzione main() inizializza una variabile intera a con valore 5 e dichiara due variabili: un intero c e un puntatore a carattere r. Invoca poi la funzione conv(),passando come argomento le variabili a e il riferimento a c e assegnando il risultato alla variabile r.

La funzione  $conv()$  dichiara una variabile intera i e un puntatore a carattere b. Questo viene fatto puntare ad un'area di memoria allocata dinamicamente dimensionata per contenere 5 valori char e assegna immediatamente il terminatore di stringa '\0' alla posizione b[4], ovvero l'ultima. Esegue un ciclo for usando la variabile i come indice e iterando partendo dal valore 3 decrementandolo di uno fino a che l'argomento n della funzione è diverso da 1. Ad ogni passo verifica che la variabile i sia uguale a 0. In caso positivo, assegna alla variabile referenziata dal puntatore a int esito, argomento della funzione, il valore 1 e ritorna il puntatore a carattere b. Altrimenti, assegna alla posizione i-esima della stringa b il carattere risultante dalla somma tra il carattere individuato dal risultato dell'operazione modulo tra n e il valore 2 e il carattere '0'. Successivamente, assegna a n il risultato della divisione intera tra il suo attuale valore e il numero 2.

Terminato il ciclo, assegna alla posizione i-esima della stringa b il carattere '1'. L'accesso alla cella iesima avviene con un'operazione di post-decremento sulla variabile i, aggiornandone il valore dopo che è stata usata per l'indirizzamento.

Si ha quindi un secondo ciclo for, privo di istruzione di inizializzazione, che continua a decrementare di 1 il valore di i ad ogni passo e si ripete finché la variabile i è pari o superiore a 0. In questo ciclo, ad ogni passo viene inserito nella posizione i-esima della stringa b il carattere '0'. Terminato, assegna alla variabile referenziata dal puntatore a int esito, argomento della funzione, il valore 0 e ritorna il puntatore a carattere b.

La funzione main() stampa sullo standard output il valore contenuto dalla variabile  $c(0)$ e, se c vale 0, la stringa indirizzata dalla variabile  $r(0101)$ .